# **MANNAR THIRUMALAI NAICKER COLLEGE PASUMALAI, MADURAI MADURAI– 625 004**

(An Autonomous Institution Affiliated to Madurai Kamaraj University)

(Re (Re-accredited with 'A' Grade by NAAC)

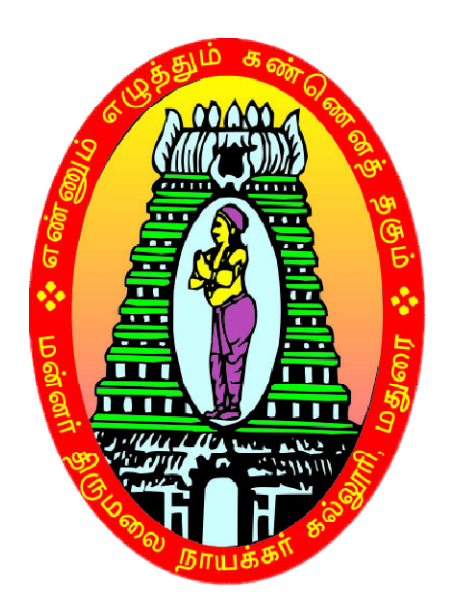

# **B.Com., (CA)**

# **SYLLABUS AND REGULATIONS**

CHOICE BASED CREDIT SYSTEM (CBCS) **(For those who joined during 2018 For 2018-2019 2019 and after)**UNDER

#### **Eligibility**

Candidates should have passed the Higher Secondary Examination conducted by the Board of Higher Secondary Education, Tamil Nadu or any other examination accepted by Academic Council with Commerce and Accountancy as the subjects in Higher Secondary.

#### **Duration of the course**

The duration of the course shall be three academic years comprising six semesters with two semesters in each academic year.

#### **Subjects of Study**

The main subjects of study offered for B.Com(CA) Degree Course shall consist of following:

Part I : Tamil / Aluvalaga Melanmai and Kappeedu– Kotpadugalum Nadaimuraikalum

Part II : English

Part III :

- 1. Core Subjects
- 2. Allied Subjects
- 3. Electives

Part IV  $\cdot$ 

- 1. Non Major Electives
- 2. Skill Based Subjects
- 3. Environmental Studies
- 4. Value Education

Part V :

Extension activities

## **The scheme of Examination**

The components for continuous internal assessment are:

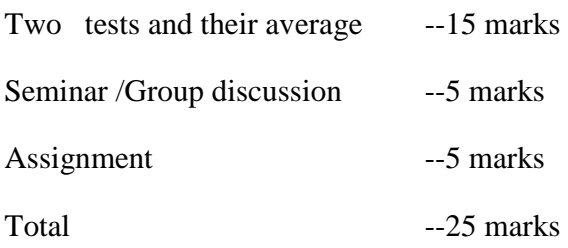

Academic Council Meeting Held on 20.03.2018 Page 280

---------------

#### **Pattern of the questions paper for the continuous Internal Assessment**

#### **(For Part I, Part II, Part III , NME & Skilled Paper in Part IV )**

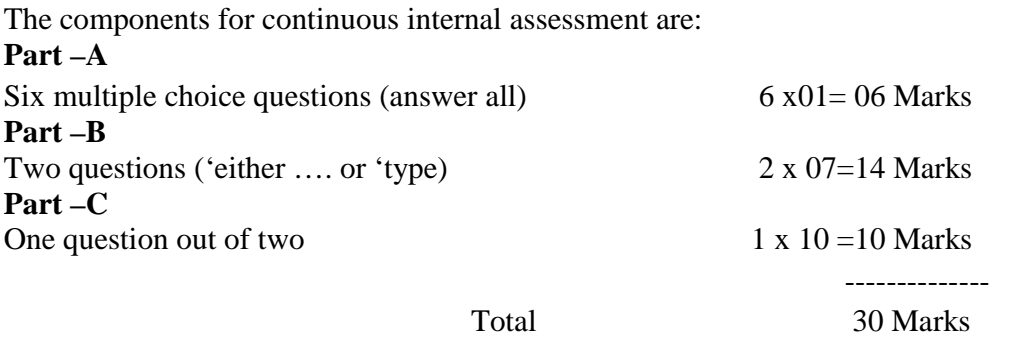

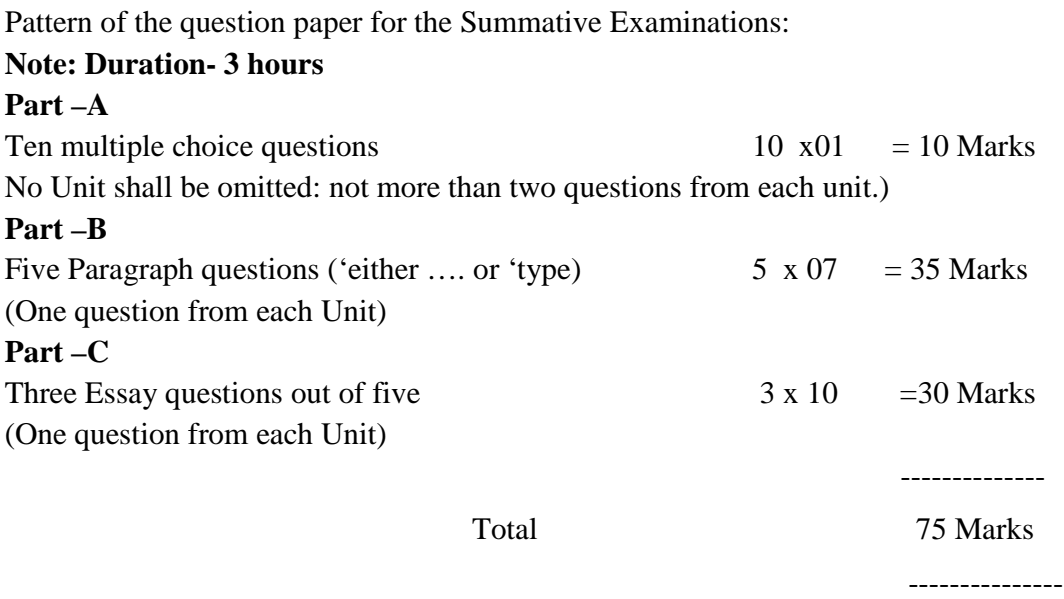

#### **The Scheme of Examination (Environmental Studies and Value Education)**

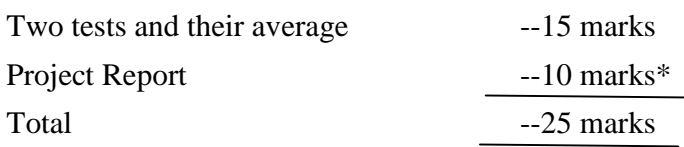

\*\* The students as Individual or Group must visit a local area to document environmental assets – river / forest / grassland / hill / mountain – visit a local polluted site – urban / rural / industrial / agricultural – study of common plants, insects, birds – study of simple ecosystem – pond, river, hill slopes, etc.

#### **Question Paper Pattern**

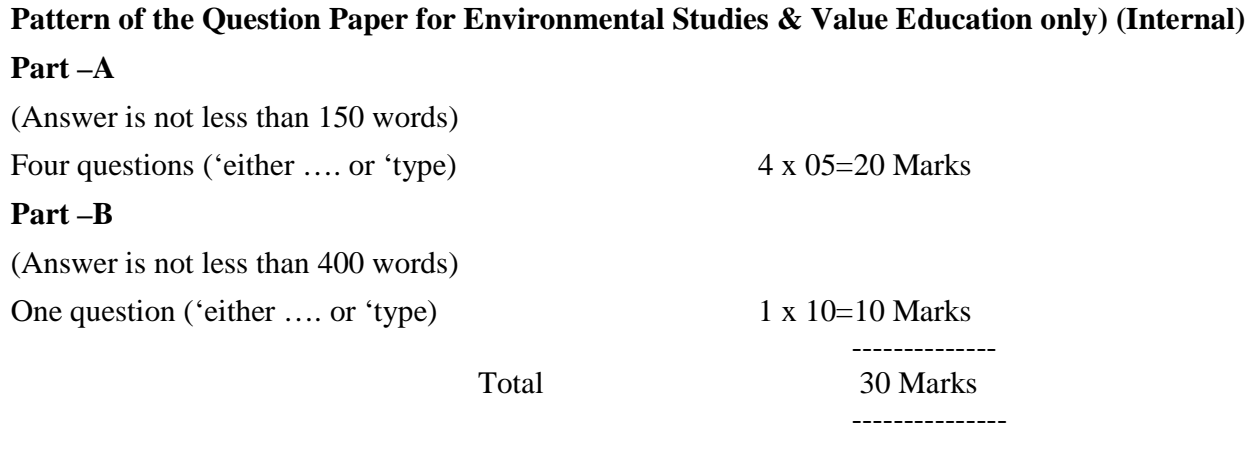

## **Pattern of the Question Paper for Environmental Studies & Value Education only) (External)**

#### **Part –A**

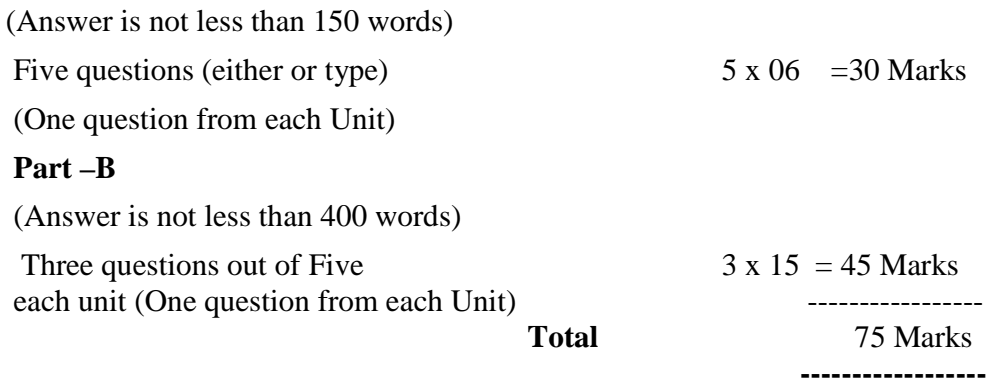

# **Minimum Marks for a Pass**

40% of the aggregate (Internal +Summative Examinations). No separate pass minimum for the Internal Examinations. 27 marks out of 75 is the pass minimum for the Summative Examinations.

# **PROGRAMME SPECIFIC OUTCOMES**

**PSO1:** To provide quality education both in Computer skills and Business studies.

**PSO2:** To provide various accounting courses, which enables the students to gain theoretical and problem solving ability.

**PSO3**: To train the students to have knowledge in Business Software Applications like MS Office, Tally, etc …

**PSO4**: To facilitate the students to work effectively in IT fields, Banks, Industries, etc...and to

develop knowledge in the principles and rules of Taxation.

#### **MANNAR THIRUMALAI NAICKER COLLEGE (Autonomous) DEPARTMENT OF COMMERCE WITH COMPUTER APPLICATIONS (B.Com CA) (For those who joined in 2018-2019 and after)**

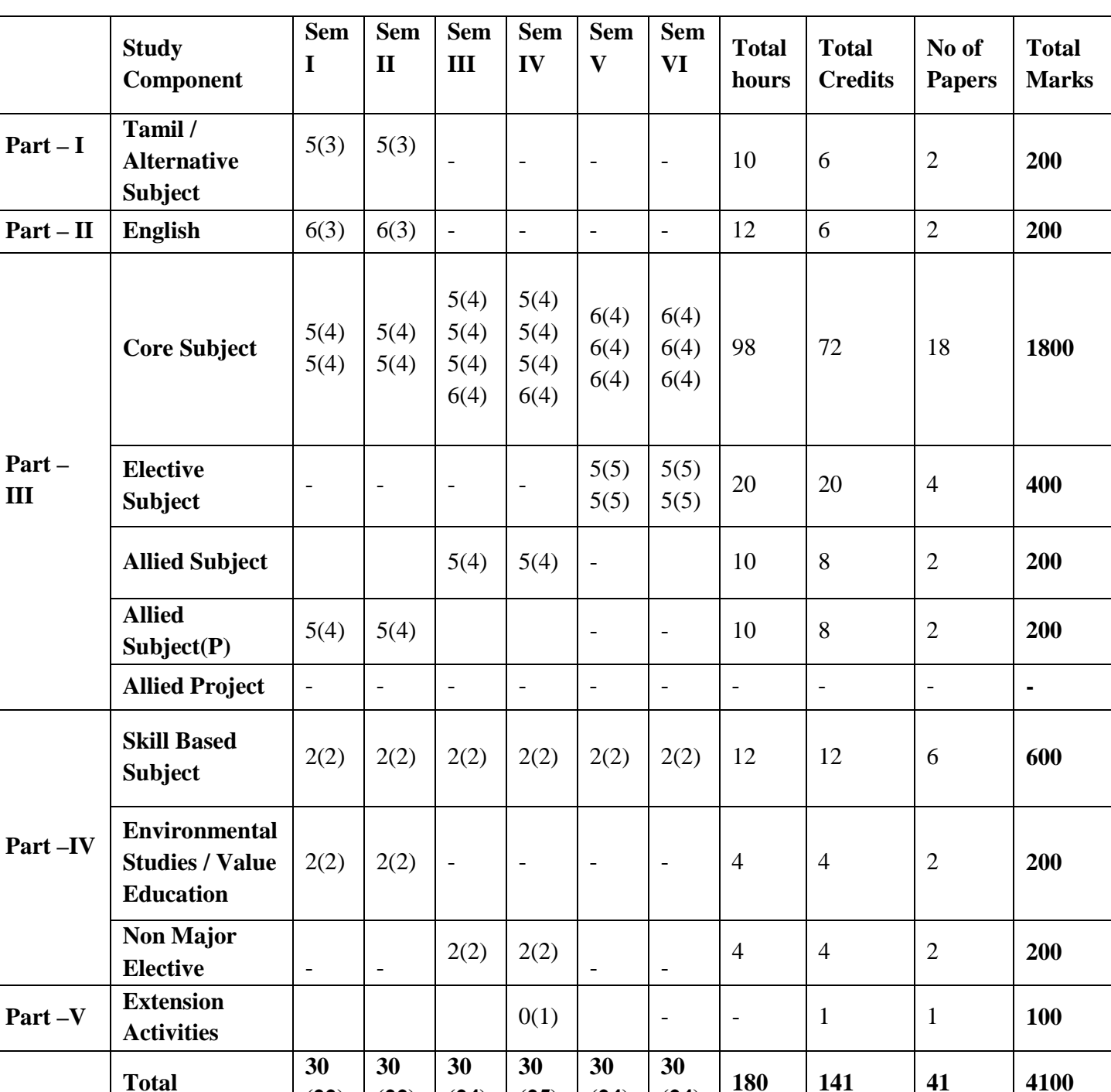

# **COURSE PATTERN**

Academic Council Meeting Held on 20.03.2018 Page 284

**(22)**

**(22)**

**(24)**

**(25)**

**(24)**

 $\begin{array}{|c|c|c|c|c|}\n\hline\n(24) & 180 & 141 & 4100\n\end{array}$ 

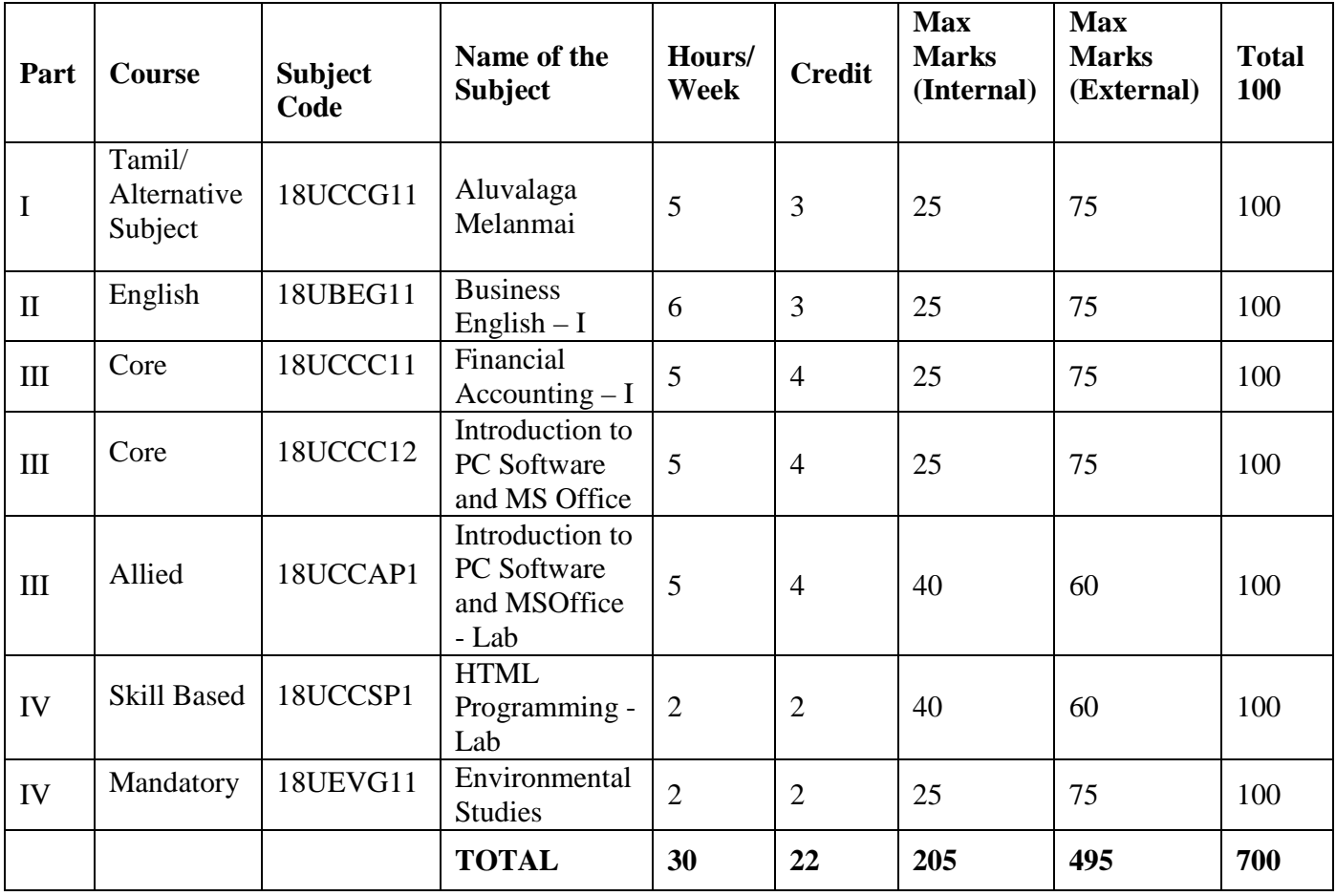

# **I SEMESTER**

# **II SEMESTER**

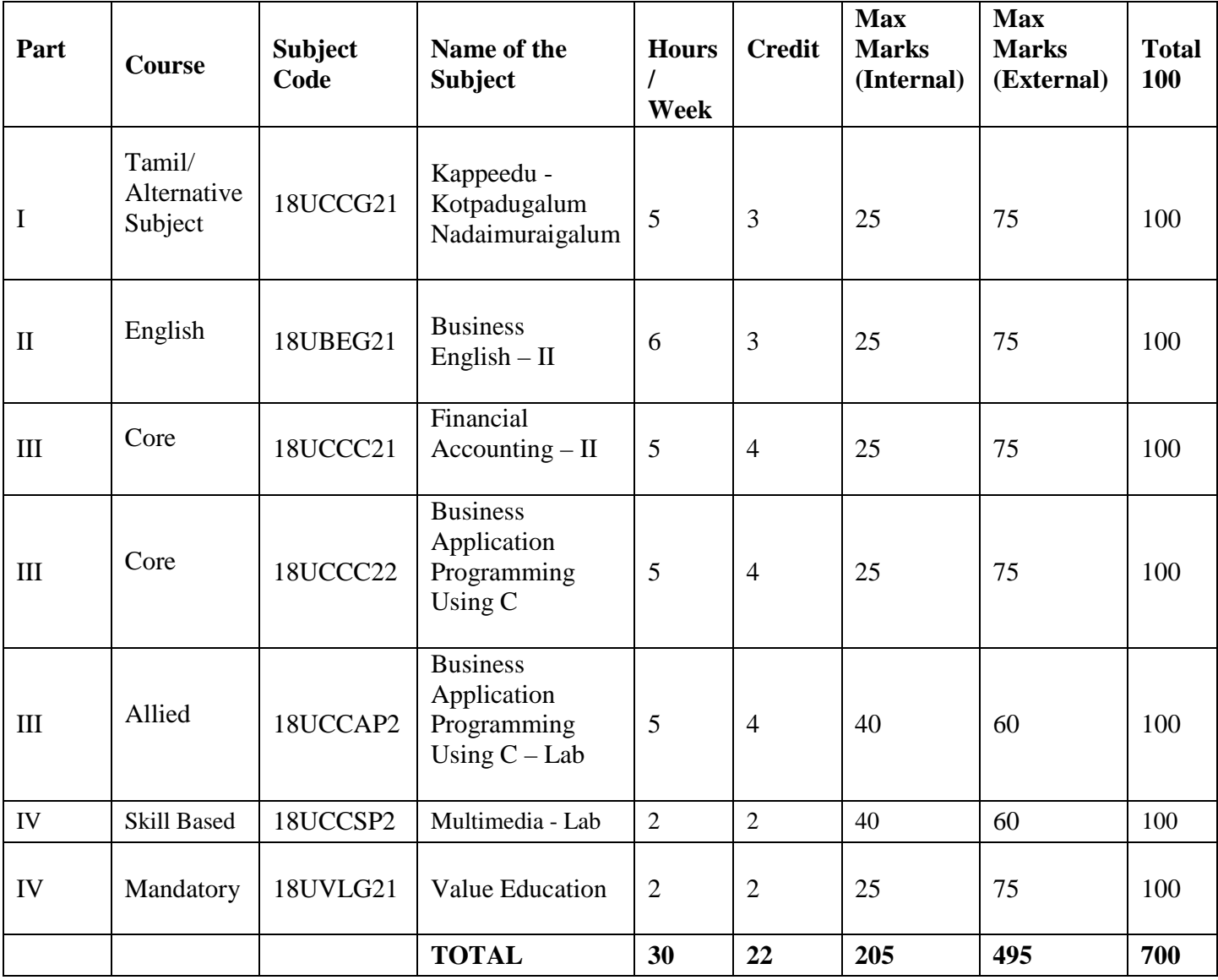

# **III SEMESTER**

i.

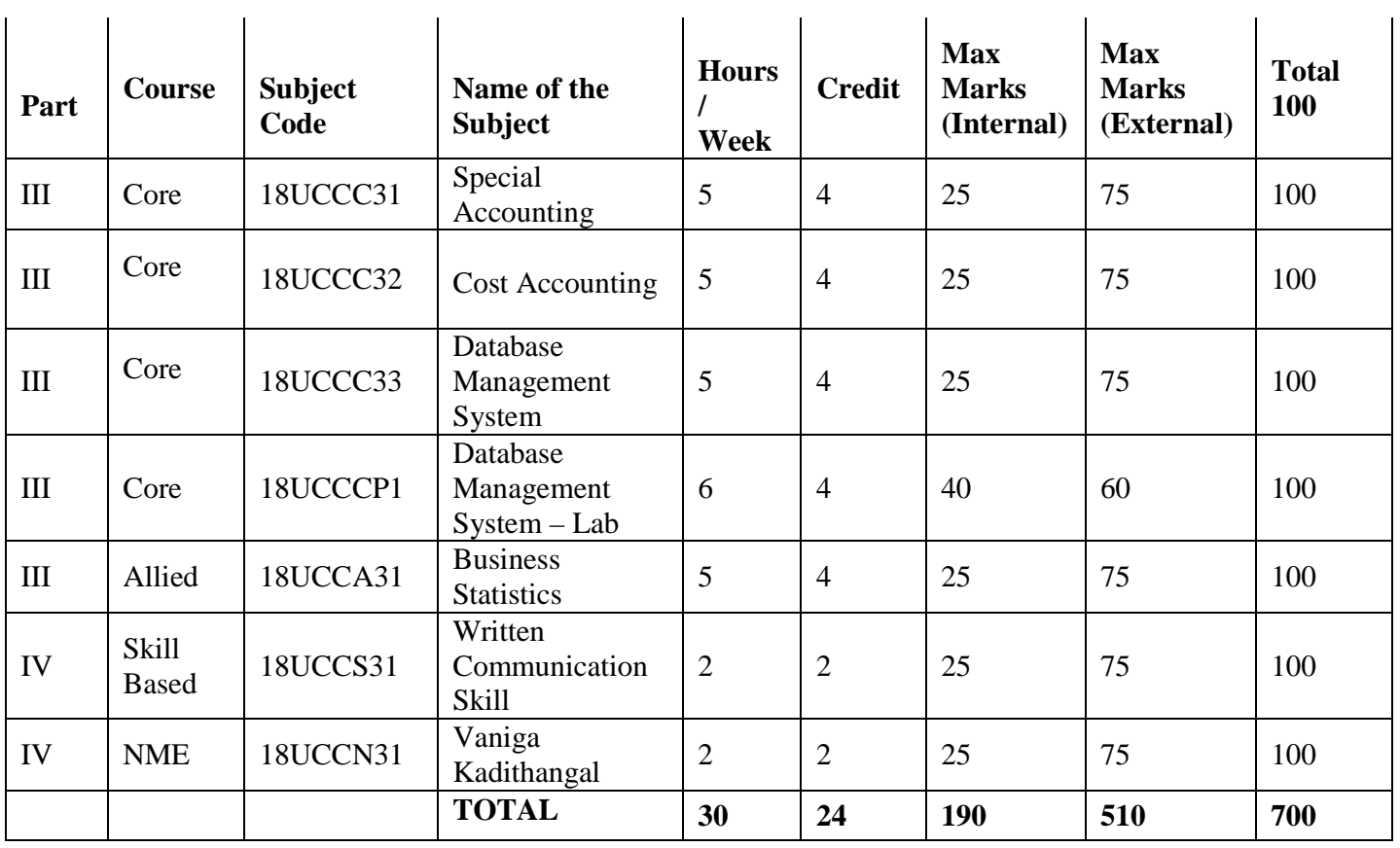

 $\backslash$ 

# **IV SEMESTER**

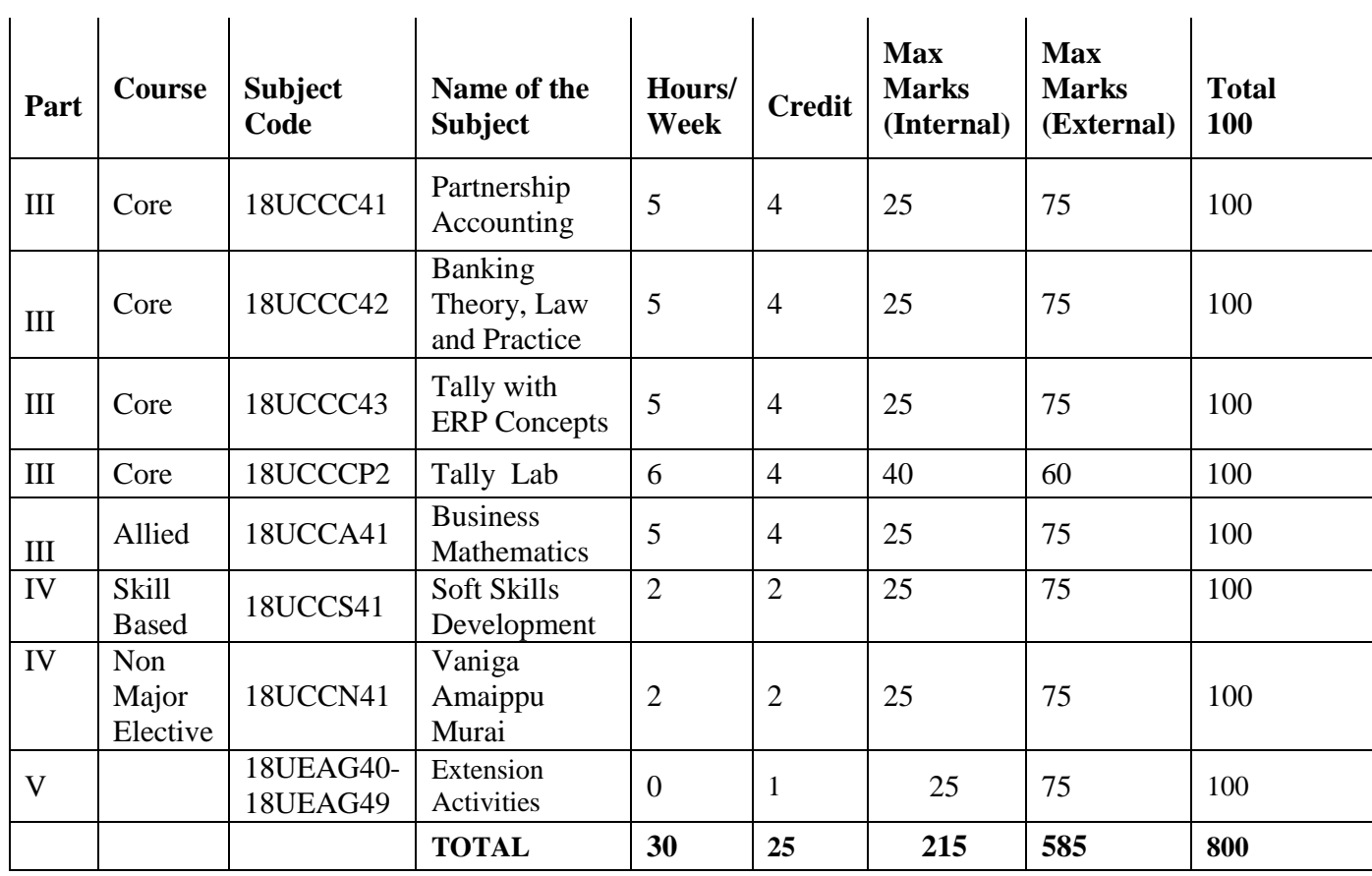

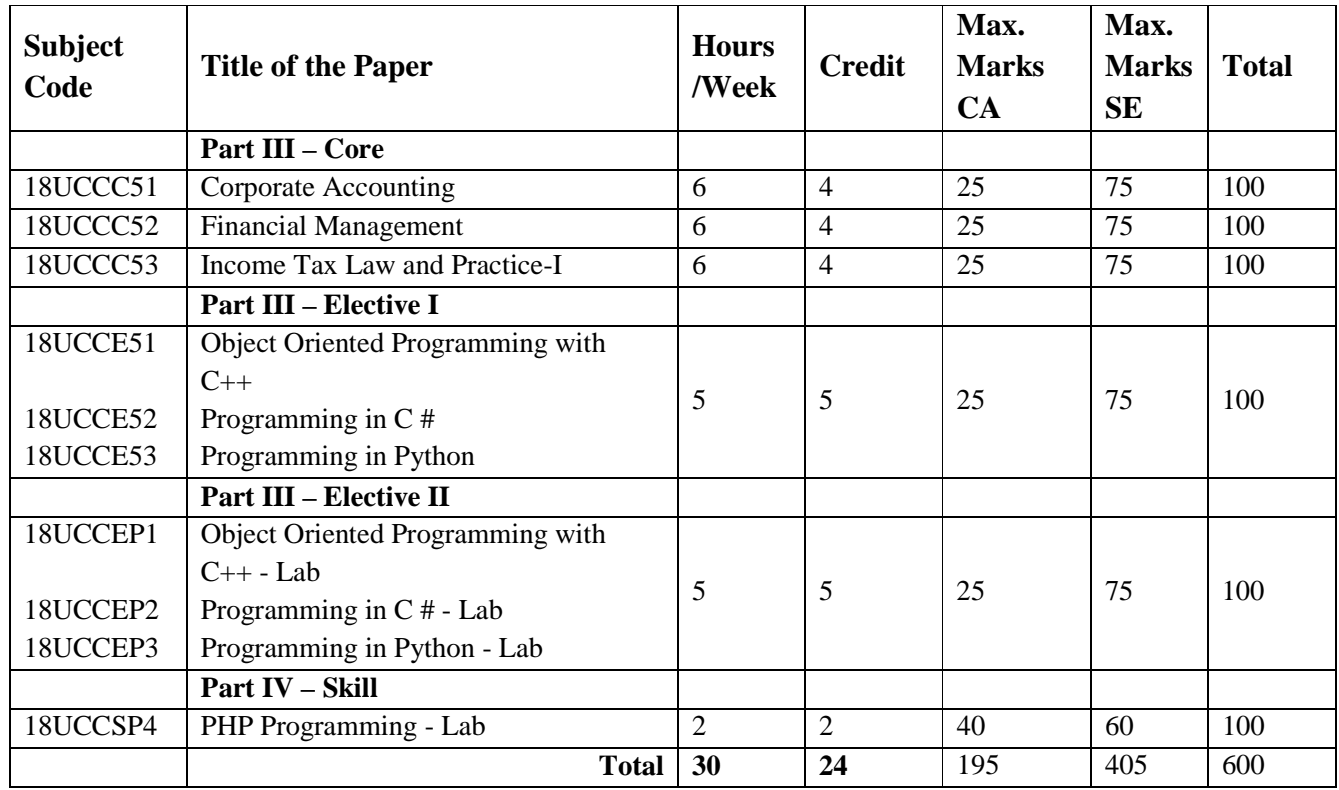

# **V - SEMESTER**

# **VI - SEMESTER**

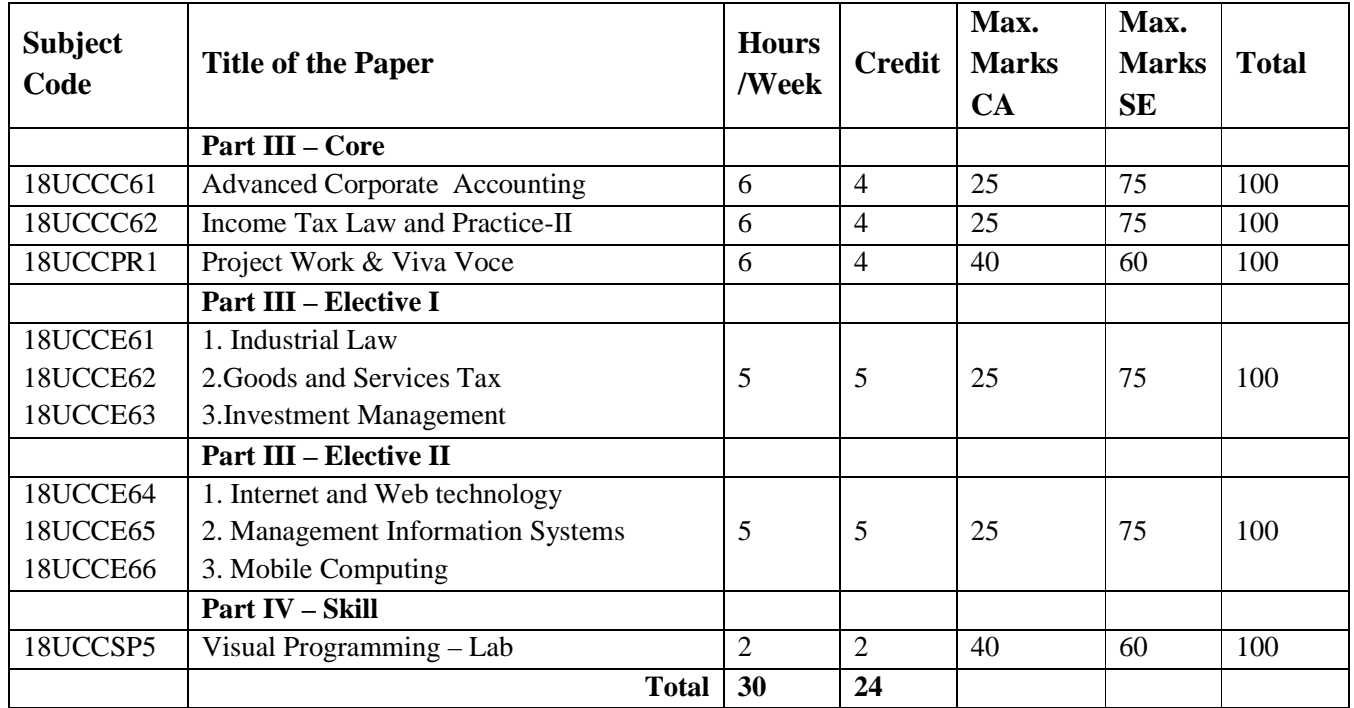

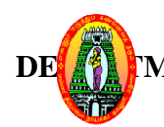

# **MANNAR THIRUMALAI NAICKER COLLEGE (Autonomous) DEMART OF COMMERCE WITH COMPUTER APPLICATIONS (B.Com CA)**

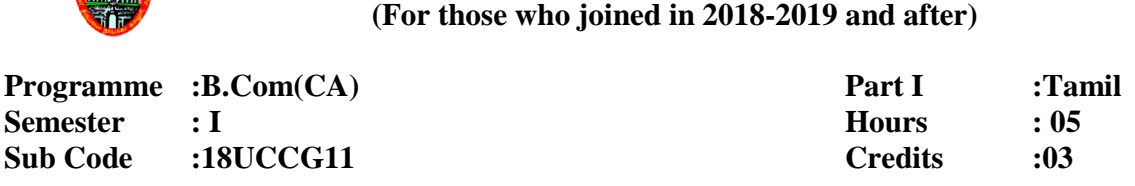

#### ஆலுவலக மேலாண்மை

#### **Course Outcomes:**

 $CO1$ : நவீனஅலுவலகத்தின் மேலாண்மை,அமைப்புமுறைகள் மற்றும் திட்டத்தைத் தெரிந்துகொள்ளுகல்.

 $CO2$ :அலுவலகத்தின் தகவல் தொடர்பு,பதிவேடுகளைபராமரித்தல் கோப்பிடுதல் மற்றும் சுட்டகராதிஅமைப்பைஅறிந்துகொள்ளுதல். மற்றும் திட்டத்தைத்<br>ந்தல் கோப்பிடுதல் மற்றும்<br>நற்கானஅடிப்படைக்<br>ச்பை - மற்றும் - அமைப்பு–

 $CO3$ : நவீனஅலுவலகத்தின் இயந்திரங்களைத் தேர்ந்தெடுப்பதற்கானஅடிப்படைக் கோட்பாடுகளை அறிந்துகொள்ளுதல் <sub>5</sub>துகொள்ளுதல்.<br>எ் இயந்திரங்களைத் தோ்ந்தெடுப்பதற்கானஅடிப்படைக்<br>தல்<br>அ**மைப்புமுறைகள்:**<br>அ**மைப்புமுறைகள்:**<br>இலக்கணம் —அலுவலகமேலாண்மை மற்றும்

 $CO4$ : அலுவலக சம்பந்தப்பட்ட திறமை வளரும்.

#### $\overline{x}$ று – I நவீன அலுவலகத்தின் அமைப்புமுறைகள்:

நவீனஅலுவலகத்தின் இலக்கணம் அலுவலகத்தின் செயல்பாடுகள் மற்றும் முக்கியத்துவம் - அலுவலகமுறை மற்றும் அன்றாட நடவடிக்கைகள் - பணிப்போக்கு <mark>– அதிகாரத்தைப் பரவலாக்குதல் - அலுவலக வளமை</mark> வகைகள் - வளமைகளை தயாரித்தல், பயன்படுத்துதல் மற்றும் மதிப்பிடுதல் - அலுவலக இடவசதி—அலுவலக மனைத்துணைப் பொருட்கள் மற்றும் அமைப்புத் திட்டம் —பணிக்கேற்ற இடவசதி—அலுவலக மனைத்துணைப் பொருட்கள் மற்றும் அமைப்புத் திட்டம் —பணிக்கேற்ற<br>சூழ்நிலை—பணியை எளிதாக்குதல் - பணிவரைபடம் - பணியை அளவிடுதல் மற்றும் கட்டுப்படுத்துதல்.

#### கூறு —  $\boldsymbol{\Pi}$  அஞ்சலகமுறைமற்றும் கடிதப் போக்குவரத்து

தபால்களைக் கையாளுதல் — அஞ்சல் துறையைஅமைத்தல் — மையப்படுத்தப்பட்ட அஞ்சல் பணி—உள்வரும் மற்றும் வெளிச் செல்லும் தபால்களை கையாளுதல் —வாய்மொழி தகவல் தொடா்பு மற்றும் எழுத்து மூலம் தகவல் தொடா்பு.

#### கூறு –III பதிவேடுகளைபராமரித்தல்:

பதிவேடுகளை உருவாக்குதல் - நவீன அலுவலகத்தின் எழுத்துப் பணிகள் - அலுவலக அறைகள் - படிவக்கட்டுபாடு–வடிவமைப்பு–தொடர் எழுதுபொருள்.

#### கூறு –IV கோப்பிடுதல் மற்றும் சுட்டகராதிஅமைப்பு:

நல்ல கோப்பீட்டு முறையின் முக்கியஅம்சங்கள் - வகைப்படுத்துதல் மற்றும் வரிசைப்படுத்துதல் - கோப்பீட்டு முறைகள் - மையக்கோப்பீட்டு முறை மற்றும் பரவலாக்கப்பட்ட கோப்பீட்டு முறை—சுட்டகராதியின் பல்வேறு வகைகள் - அதன் நோக்கங்கள் - நன்மைகள்.

#### கூறு - Vஅலுவலக இயந்திரங்களும் சாதனங்களும்:

நவீன அலுவலகத்தின் பல்வேறுசாதனங்களின் தேவைகள் - அலுவலக இயந்திரங்களைத் தோ்ந்தெடுப்பதற்கான அடிப்படைக் கோட்பாடுகள் - கணிப்பொறி மற்றும் புள்ளிவிபரங்களைத் தொகுத்தளிக்கும் இயந்திரம் - வணிகவியலில் அவற்றின் முக்கியத்துவம்.

#### பார்வைநூல்கள் :

- 1. என்.முருகேசன், வீ.மனோகா், **அலுவலகமுறைகள்,**எம்.எம்.பதிப்பகம், விருதுநகா், 2012.
- 2. மு.அன்பழகன், S.ராமா், அலுவலகமுறைகள், மெரிட் இந்தியா பப்ளிகேசன், மதுரை, 2014.

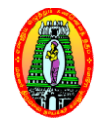

**MANNAR THIRUMALAI NAICKER COLLEGE (Autonomous) DEPARTMENT OF COMMERCE WITH COMPUTER APPLICATIONS (B.Com CA) (For those who joined in 2018-2019 and after)**<br> **2018-2019 and after)**<br> **2018-2019 and after)** 

**Class : B.Com(CA) Semester : I Subject Code :18UBEG11**

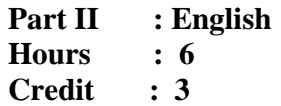

# **ENGLISH – I : BUSINESS ENGLISH – I**

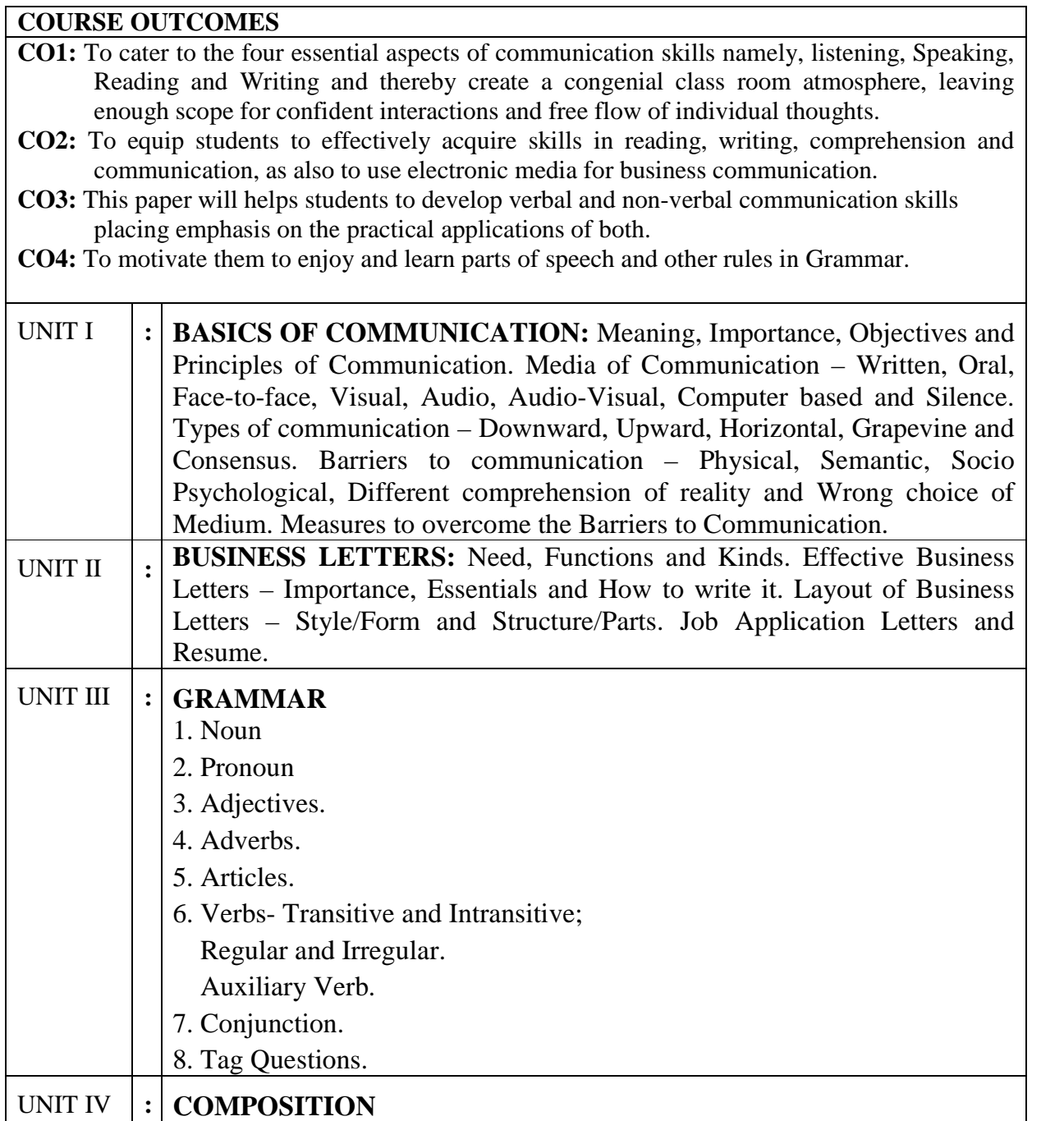

Academic Council Meeting Held on 20.03.2018

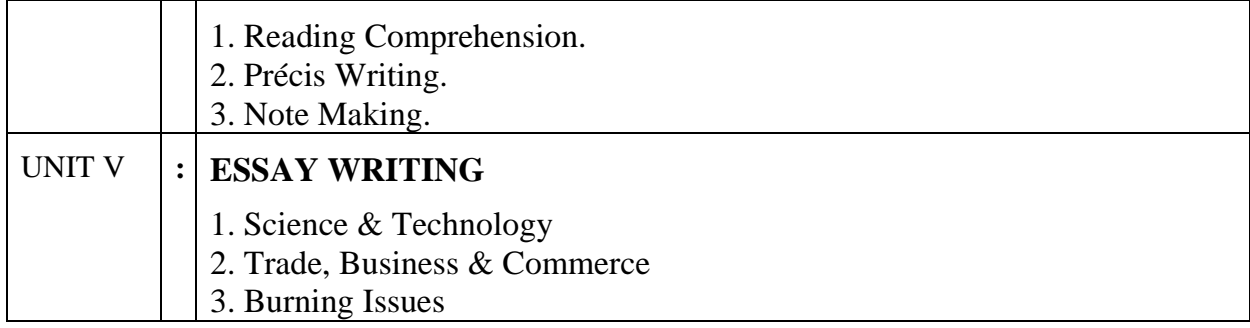

#### **Text Book**

- 1. R.S.N.PILLAI BAGAVATHI, **Modern Commercial Corespondence**, S.Chand & Company Pvt. Ltd., Ram Nagar, New Delhi – 110 055.
- 2. G. RADHAKRISHNA PILLAI, **Emerald English Grammar & Composition,** Emerald Publishers, Chennai, 2008.

#### **Reference Books**

- 1. Rajendra Pal and J.S. Korlahalli, **Essentials of Business Communication**, Sultan Chand & Sons, 23, Daryaganj, New Delhi – 110002.
- 2. Urmila Rai and S.M.Rai, **Business Communication**, Himalaya Publishing House, 'Ramdoot' Dr.BhaleraoMarg, Girgaon, Mumbai – 400 004.
- 3. Varinder Kumar and Bodh Raj, **Business Communication**, Kalyani Publishers, 1, Mahalakshmi Street, T.Nagar, Chennai – 600 017.
- 4. K.Chellappan, **Creative Communication**,Emerald Publishers,Chennai, 2008.

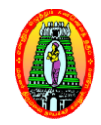

**MANNAR THIRUMALAI NAICKER COLLEGE (Autonomous) DEPARTMENT OF COMMERCE WITH COMPUTER APPLICATIONS (B.Com CA) (For those who joined in 2018-2019 and after)**<br>Part III : Core

**Class : B.Com(CA) Semester : I Subject Code :18UCCC11**

Part **III** : Core **Hours : 5 Credit : 4**

# **FINANCIAL ACCOUNTING I**

#### **Course Outcomes:**

To enable the learners to

CO1: To enable the learners to know the fundamental concepts of accounting and various methods of depreciation.

**CO2:** To Develop the skill of locating errors and rectifying them.

**CO3:** To Understand the accounting procedure in the preparation of final accounts, Bank reconciliation statement and Non-trading concerns. fundamental concepts of accounting and various<br>ors and rectifying them.<br>edure in the preparation of final accounts, Bank<br>trading concerns.<br>s of the students.<br>entions – Classification of Accounts- Journal – Ledger –

**CO4**: To Develop the Employability skills of the students.

#### **Unit-I:**

Accounting Concepts and C Conventions – Classification of Accounts Subsidiary Books - Trial Balance – Rectification of Errors.

#### **Unit-II:**

Final accounts of trading concerns: Trading Account, Profit and Loss Account and Balance sheet -Adjustments regarding Closing stock - Prepaid expenses - Outstanding expenses, Income accrued - Income received in advance, Bad debts, Reserve for doubtful debts and Depreciation. Income accrued - Income received in advance, Bad debts, Reserve for doubtful debts and<br>
Depreciation.<br>
I:<br>
Final Accounts of Non-trading concern: Preparation of Receipts and Payments Account,<br>
Income and Expenditure Accoun

#### **Unit-III:**

Final Accounts of Non-trading concern: Preparation of Receipts and Payments Account, Payments account and Income and Expenditure Account.(Simple problems only)

#### **Unit-IV:**

Bank Reconciliation Statement – Definition – Need – Advantages – Causes for difference between Cash Book and Pass Book (Practical problems).

#### **Unit-V:**

Depreciation: Meaning – Purposes – Factors – Methods of providing depreciation – Straight line method - Written down value method - Annuity method - Revaluation method - Machine Hour Rate method.

**80% of the questions must be Problems 20% of the questions must be Theory**

# **Text Book:**

1. T.S. Reddy, and A.Murthy, **Advanced Accountancy, Vol-I**,Margham Publications, Chennai, Second Revised Edition 2014.

#### **Reference Books:**

- 1. S.P.Jain and K.L.Narang, **Financial Accounting** –I, Kalyani Publishers, New Delhi, 2014.
- 2. R.L.Gupta, and M. Radhasamy, **Advanced Accounting Volume I**, Sultan Chand and Sons, New Delhi, Eleventh Edition 2009.

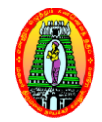

**MANNAR THIRUMALAI NAICKER COLLEGE (Autonomous) DEPARTMENT OF COMMERCE WITH COMPUTER APPLICATIONS (B.Com CA)**

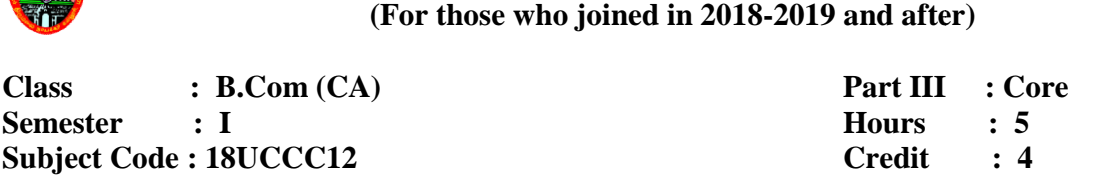

# **INTRODUCTION TO PC SOFTWARE AND MS OFFICE**

#### **Course Outcomes:**

**CO1:** To know the significance of computers in business and education.

**CO2:** To understand the practical use of Microsoft Office Applications like Word, Excel and PowerPoint.

**CO3:** To learn the MSOffice Package to create office applications.

**CO4:** The students are able to develop the skill as a website developer.

**CO5:** To develop the employability skills by preparing resume, financial statements and making presentations.

#### **UNIT I**

**Introduction to Computer and Information Technology:** History of Computers - Computer System Characteristics – Types of Computers – Generation of Computers

Computer Organization and Working - Input devices - Output devices - Storage Devices

#### **UNIT II**

Computer Organization and Working – Input devices – Output devices – Storage Devices<br> **INIT II**<br> **Introduction to Microsoft Office Word** – Opening Screen of Microsoft Word – Working with Document: Introduction – Saving the File – Formatting the Text – Printing Document – Editing the Document

#### **UNIT III**

Spell Checking - Autocorrect – Find and Replace – Header and Footer – Footnotes and Endnotes – Using Mail Merge.

#### **UNIT IV**

**Microsoft Office Excel:** Understanding Spreadsheets – Creating a Worksheet – Formulas that make decisions – Functions in Excel – Creating Charts in Excel– Auditing a workbook – Creating pivot table report - Formatting numbers and labels - Protect worksheet or workbook elements.

# **UNIT V**

**Microsoft Office Power Point:** Creating presentation from templates – Creating a new presentation –Adding graphics to a slide – Adding slide transitions – Adding text transitions - Making slide shows – Hiding a slide

# **TEXT BOOK**

Learning Computer Fundamentals, MS Office and Internet & Web Technology, Third Edition, Dinesh Maidasani, Firewall Media.

# **REFERENCE BOOKS**

- 1. Computer Fundamentals Raja Raman Prentice Hall of India 2004.
- 2. PC Software for Windows 98' made simple R.K.Taxali Tata McGraw Hill Publishers, 2005.
- 3. Internet and web technologies, Rajkamal,Tata McGraw-Hill Education, 2002 Internet

**MANNAR THIRUMALAI NAICKER COLLEGE (Autonomous) DEPARTMENT OF COMMERCE WITH COMPUTER APPLICATIONS (B.Com CA) FIHRUMALAI NAICKER COLLEGE (Autonomous)**<br> **COMMERCE WITH COMPUTER APPLICATIONS (B.Com CA)**<br>
(For those who joined in 2018-2019 and after)<br>
Trart H. C. Alied<br>
Trart H. C. Alied<br>
Trart H. S. Hierd<br>
Trart H. S. Hierd<br>
Trart

**(For those who joined in 2018 2018-2019 and after) 2019 II : Allied Class : B.Com (CA) Semester : I Subject Code : 18UCCAP1 Part III Hours : 5 Credit : 4**

#### **INTRODUCTION TO PC SOFTWARE AND MS-OFFICE - Lab**

#### **Course Outcomes:**

**CO1:** To create and organize documents in MS Word.

- **CO2:** To create spreadsheet applications for making calculations, charts and pivot tables.
- CO2: To create spreadsheet applications for making calculations, charts and pivot tal<br>CO3: To create presentation slides with animation, images, videos, and much more.
- **CO3:** To create presentation slides with animation, images, videos, and much more.<br> **CO4:** To develop the employability skills by obtaining practical knowledge in Ms-Office applications.

#### **Word Exercises**

- 1. Preparing a Business Letter.
- 2. Text Formatting
- 3. Compound Interest Table Creation
- 4. Using Mail Merge.
- 1. Preparing a Business Letter.<br>2. Text Formatting<br>3. Compound Interest Table Creation<br>4. Using Mail Merge.<br>5. Inserting Pictures and Clipart In Word Document Using Template.
- 6. Design a Simple Webpage Using Word.

#### **Excel Exercises**

- 1. Usage of Financial Functions (Any 5).
- 2. Usage of Statistical Functions (Any 5).
- 3. Preparation of Depreciation Table.
- 4. Inventory Worksheet.
- 5. Manipulating Ranges.
- 6. Creating a Sales Chart.
- 7. Usage of Multiple Worksheets.

#### **PowerPoint Exercises**

- 1. Preparing of a Business Presentation.
- 2. Using Hyperlinks in a Presentation.

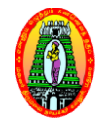

# **MANNAR THIRUMALAI NAICKER COLLEGE (Autonomous) DEPARTMENT OF COMMERCE WITH COMPUTER APPLICATIONS (B.Com CA)**

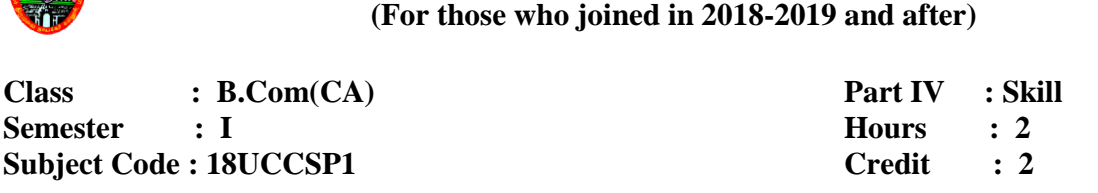

#### **HTML PROGRAMMING – Lab**

#### **Course Outcomes:**

**CO1:** To learn the basic HTML tags to design a web page.

**CO2:** To write HTML documents using hyperlinks.

**CO3:** To write html programs using simple formatting, lists, tables, images, etc.

CO4: To develop the creating skill in the area of vertical and Horizontal Frames in HTML document.

#### **HTML Lab Programs:**

- 1. Write a simple HTML program to display "Welcome".
- 2. Write a HTML program for formatting text.
- 3. Write a HTML program for creating Ordered List.
- 4. Write a HTML program for creating Unordered List.
- 5. Write a HTML program to insert an image in a Web Page.
- 6. Write a HTML program to add background image in a Web Page.
- 7. Write a Program to Use Image as a Link.
- 8. Create Your Class Time Table Using HTML.
- 9. Create Tables using the following attributes
	- a) Table Border c) Heading
	- b) Row Span d) Column Span
- 10. Create vertical and Horizontal Frameset in HTML Document.
- 11. Create an Element BGColor using CSS.
- 12. Write a Program to link two HTML Document using href tag.
- 13. Write a Program to increase and decrease the space between checklists.
- 14. Write a program to design Login form in HTML.

#### **MANNAR THIRUMALAI NAICKER COLLEGE (Autonomous) DEPARTMENT OF COMMERCE WITH COMPUTER APPLICATIONS (B.Com CA) (For those who joined in 2018 2018-2019 and after)**

**Class : B.Com (CA) Semester : I Subject Code : 18UEVG11**

2019 and after)<br>Part IV **:** Mandatory **Hours : 2 Credit : 2**

#### **ENVIRONMENTAL STUDIES**

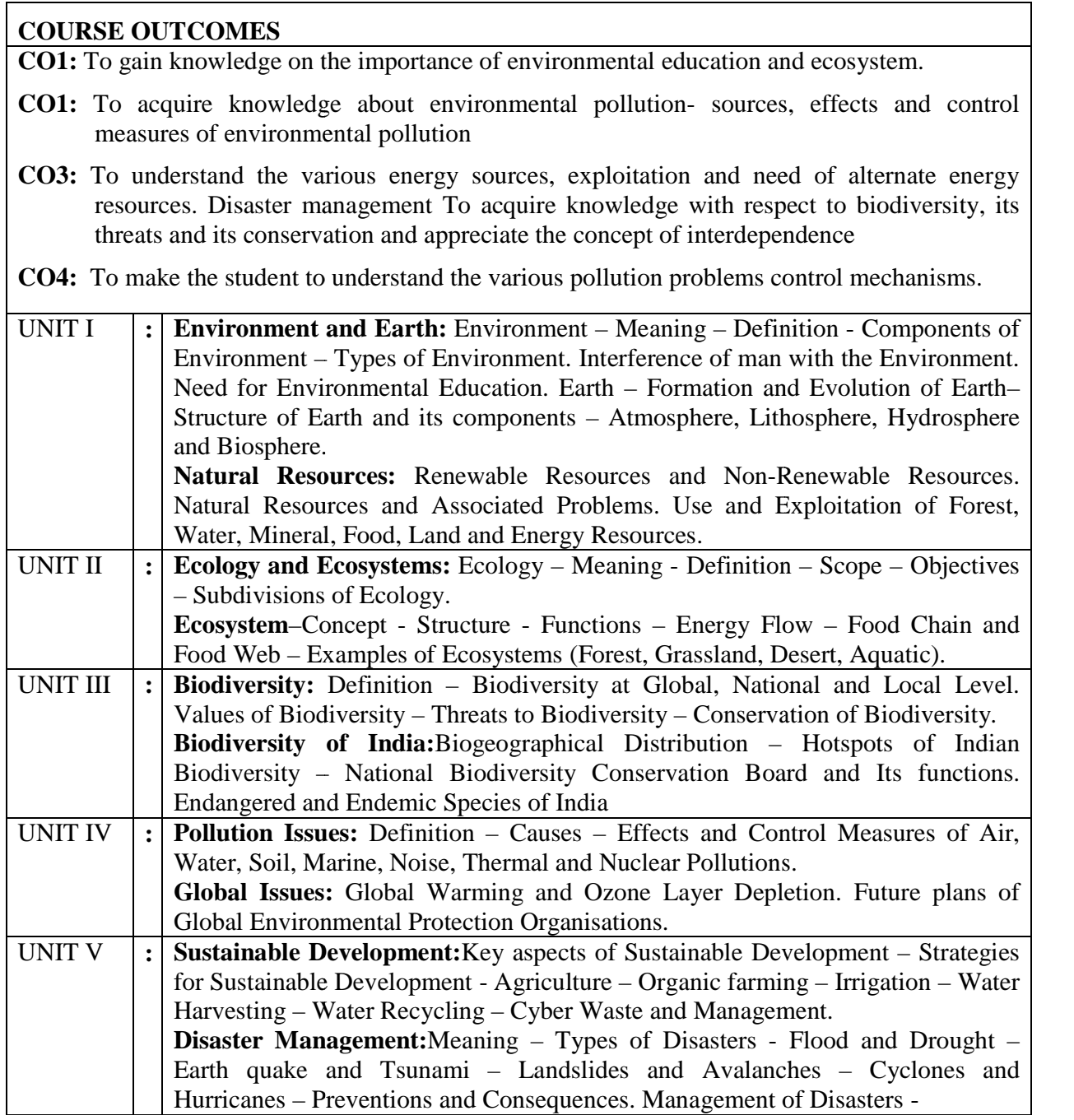

# **Text Book:**

Study Material for **Environmental Studies**, Mannar Thirumalai Naicker College, Pasumalai, Madurai – 625 004.

#### **Reference Books:**

- 1. Study Material for **Environmental Studies**, Publications Division, Madurai Kamaraj University, Madurai – 625 021.
- 2. R.C. Sharma and Gurbir Sangha,**Environmental Studies**, Kalyani Publishers, 1, Mahalakshmi Street, T.Nagar, Chennai – 600 017.
- 3. Radha,**Environmental Studiesfor Undergraduate Courses of all Branches of Higher Education, (Based on UGC Syllabus),** Prasanna Publishers & Distributors, Old No. 20, Krishnappa Street, (Near Santhosh Mahal), Chepak, Chennai – 600 005.
- 4. S.N.Tripathy and Sunakar Panda,**Fundamentals of Environmental Studies**, Vrinda Publications (P) Ltd. B-5, Ashish Complex, (opp. To Ahicon Public School), MayurVihar, Phase-1, Delhi– 110 091.
- 5. G.Rajah,**Environmental Studies** for All UG Courses, (Based on UGC Syllabus), Margham Publications, 24, Rameswaram Road, T.Nagar, Chennai – 600 017.

#### **MANNAR THIRUMALAI NAICKER COLLEGE (Autonomous) DEPARTMENT OF COMMERCE WITH COMPUTER APPLICATIONS (B.Com CA) (For those who joined in 2018 2018-2019 and after) 2019**

**Class : B.Com (CA) Semester : II Subject Code : 18UCCG21**

**Part I : Tamil**

**Hours : 5 Credit : 3**

## கா<mark>ப்பீ</mark>டு - கோட்பாடுகளும் நடைமுறைகளும்

#### **Course Outcomes:**

 $\mathbf{C}\mathbf{O}\mathbf{1}$ : காப்பீடு கோட்பாடுகளும் மற்றும் நடைமுறைகளை தெரிந்து கொள்ளுதல்  $\textbf{CO2:}$  ஆயுள் காப்பீடு கடல் காப்பீடு மற்றும் தீகாப்பீடுபற்றி அறிந்து கொள்ளுதல்  $\rm CO3\colon$ காப்பீடுவளர்ச்சிக்கான அதிகாரச்சட்டம் மற்றும் பற்றி காப்பீடுதனியார் மயமாக்குதலின் தற்போதையஅறிந்துகொள்ளுதல்

#### பகுதி அ:

**CO4:** gy ;NtW fhg;gPl ;L jpl;lq;fspd; gad;fis mwpe ;J jpwikia Nkk;gLj ;Jjy ;. jpl ;lq;fspd; ;fzk; - Nfhl ;ghLfs ; - \$Wfs; - ,lh;ghL mwpe;J Nkk ;gLj;Jjy;.காப்பீடு - பொருள் - இலக்கணம் - கோட்பாடுகள் - கூறுகள் - இடா்பாடு - இன்னல்கள் -இடையூறு - காப்பீட்டின் முக்கியத்துவம். இடையூறு - காப்பீட்டின் முக்கியத்துவம்.<br>**ஆ:**<br>காப்பீட்டு ஒப்பந்தம் - காப்பீட்டு ஒப்பந்தத்தின் வகைகள் - காப்பீட்டின் கொள்கைகள் -

#### பகுதி ஆ:

காப்பீட்டின் வகைகள் - இரட்டைகாப்பீடு *–* மறுகாப்பீடு.

#### பகுதி இ:

ஆயுள் காப்பீடு - பொருள் - கோட்பாடுகள் - வகைகள் - ஆயுள் காப்பீடுசெய்வதற்கான வழிமுறைகள் - சலுகைநாட்கள் - பிரதிநியமனம் - ஒப்படைப்பு - பத்திரம் உரிமைமீட்பு மற்றும் இழப்பு - சரண் மதிப்பு.

இந்திய ஆயுள் காப்பீட்டுக் கழகம்: தொடக்கம் - நோக்கங்கள்.

#### பகுதிஈ:

கடல் காப்பீடு: பொருள் - காப்பீடு பத்திர வகைகள் - கடல்சாா் நட்டத்தின் வகைகள் -இழப்பீட்டுத் தொகைவழங்குதல்.

தீகாப்பீடு: பொருள் - பத்திர வகைகள் - நிபந்தனைகள் - இழப்பீட்டுத் தொகைவழங்குதல்.

#### பகுதி உ:

காப்பீட்டு முறைப்படுத்தல் மற்றும் வளர்ச்சிக்கான அதிகாரசட்டம் - நோக்கங்கள் -  $\text{IRDA}$ சட்டத்தின் சரத்துகள், அதிகாரங்கள் - பணிகள்.

காப்பீடு தனியார் மயமாக்குதல் தற்போதையநிலை ஆதரவும் எதிா்ப்பும் - தனியாா் மயமாக்குதலின்

#### பாடநூல் :

1.பீாமுகமது,S.A.சோஜீலி, இப்ராஹிம், "**காப்பீடுகோட்பாடுகளும் நடைமுறைகளும்''**, பாஸ் பப்ளிகேசன்ஸ், மதுரை - 2014.

#### பார்வைநூல்கள் :

- 1. திரு.சொ.சொ.மீனாட்சிசுந்தரம்,மு.முத்துப்பாண்டி, "காப்பீடுகோட்பாடுகளும் நடைமுறைகளும்''பாஸ் பப்ளிகேசன்ஸ், மதுரை - 2011.
- 2. L.P.ராமலிங்கம்  $\&$  B.மனோகரன், ஆ.செல்வக்குமார், "காப்பீடுகோட்பாடுகளும் நெறிமுறைகளும்", மெரிட் இந்தியாபப்ளிகேசன்ஸ், சென்னை - 2012.

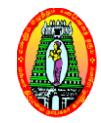

**MANNAR THIRUMALAI NAICKER COLLEGE (Autonomous) DEPARTMENT OF COMMERCE WITH COMPUTER APPLICATIONS (B.Com CA) (For those who joined in 2018-2019 and after)**<br> **2018-2019 and after)**<br> **2018-2019 and after)** 

**Class : B.Com (CA) Semester : II Subject Code : 18UBEG21**

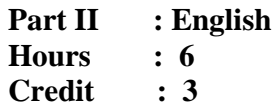

# **ENGLISH – II: BUSINESS ENGLISH – II**

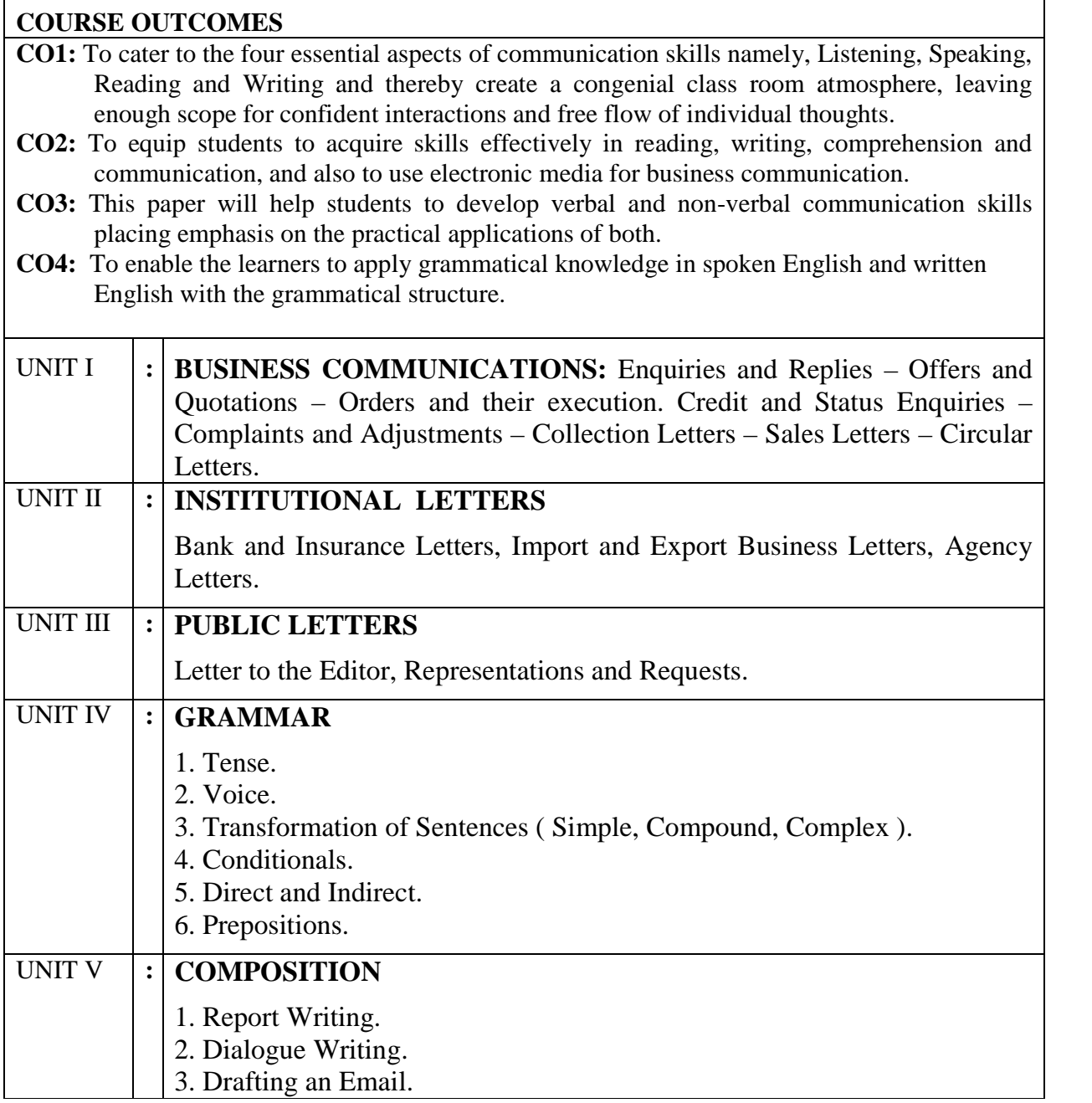

#### **Text Book**

- 1. R.S.N.PILLAI BAGAVATHI, **Modern Commercial Corespondence**, S.Chand & Company Pvt. Ltd., Ram Nagar, New Delhi – 110 055.
- 2. G. RADHAKRISHNA PILLAI, **Emerald English Grammar & Composition,** Emerald Publishers, Chennai, 2008.

#### **Reference Books**

- 1. Rajendra Pal and J.S. Korlahalli, **Essentials of Business Communication**, Sultan Chand & Sons, 23, Daryaganj, New Delhi – 110002.
- 2. Urmila Rai and S.M.Rai, **Business Communication**, Himalaya Publishing House, 'Ramdoot' Dr.BhaleraoMarg, Girgaon, Mumbai – 400 004.
- 3. Varinder Kumar and Bodh Raj, **Business Communication**, Kalyani Publishers, 1, Mahalakshmi Street, T.Nagar, Chennai – 600 017.
- 4. K.Chellappan, **Creative Communication**,Emerald Publishers,Chennai, 2008.

**MANNAR THIRUMALAI NAICKER COLLEGE (Autonomous) DEPARTMENT OF COMMERCE WITH COMPUTER APPLICATIONS (B.Com CA) (For those who joined in 2018 2018-2019 and after) 2019 I Core**

**Class : B.Com (CA) Semester : II Subject Code : 18UCCC21**

**Part III :** Core **Hours : 5 Credit : 4**

# **FINANCIAL ACCOUNTING II**

#### **Course Outcomes:**

To enable the learners to

**CO1:** Learn knowledge from consignment and Joint venture accounts.

**CO2:** Repare branch and departmental accounts.

**CO3:** Understand the accounting procedures of Single entry system .

**CO2:** Repare branch and departmental accounts.<br> **CO3:** Understand the accounting procedures of Single entry system.<br> **CO4:** Develop the entrepreneurial skill by acquiring knowledge about administrative as well as management skills.

#### **Unit-I:**

**Consignment Accounts** – Invoicing goods at cost price – Proforma invoice price – valuation of unsold stock – Loss of Stock – Accounting treatment of Normal Loss and Abnormal<br>
Loss.<br>
Jnit-II:<br>
Joint Venture Accounts – Recording in individuals books – Recording in separate set of books.<br>
Jnit-III:<br>
Branc Loss.

#### **Unit-II:**

**Joint Venture Accounts** – Recording in individuals books – Recording in separate set of books.

#### **Unit-III:**

**Branch Accounts** – Types of Branches – Branch not keeping full system of accounting Branch keeping full system of accounting (Excluding foreign branches).

#### **Unit-IV:**

**Departmental Accounts** – Allocation of expenses – Inter departmental transfers.

#### **Unit-V:**

**Accounts from incomplete records – Methods of ascertainment of profit: Net worth** method – Conversion method.

#### **80% of the questions must be Problems Problems. 20% of the questions must be Theory Theory.**

# **Text Book:**

T.S. Reddy, and A.Murthy, **Advanced Accountancy, Vol - I**,Margham Publications, Chennai, Second Revised Edition 2014.

#### **Reference Books:**

- 1. S.P.Jain and K.L.Narang, Financial **Accounting** I, Kalyani Publishers, New Delhi, 2014.
- 2. R.L.Gupta, and M. Radhsamy, **Advanced Accounting Volume I**, Sultan Chand and Sons, New Delhi, Eleventh Edition, 2009.

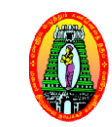

#### **MANNAR THIRUMALAI NAICKER COLLEGE (Autonomous) DEPARTMENT OF COMMERCE WITH COMPUTER APPLICATIONS (B.Com CA) (For those who joined in 2018 2018-2019 and after) 2019**

**Class : B.Com (CA) Semester : II Subject Code : 18UCCC22**

**Part Hours : 5 Credit : 4** *I*: Core

# **BUSINESS APPLICATION PROGRAMMING USING C USING**

#### **Course Outcomes:**

**CO1:** To understand the basic programming concepts of C language.

**CO2:** To use various programming constructs such as control structures, functions, pointers, etc.

**CO3:** To make the students to solve business oriented problems using C programming.

**CO4:** To develop the students skills as a Graphics designer.

**CO5:** To develop the employability skill by learning the theoretical concepts of C programming**.** nts to solve business oriented problems using C programming.<br>
dents skills as a Graphics designer.<br>
e employability skill by learning the theoretical concepts of C<br>
c employability skill by learning the theoretical concept

#### **Unit - I :**

**Overview of C:** History of C – Importance of C – Basic Structure of C – Programming Style – Character Set – C Tokens – Keywords and Identifiers – Constants – Variables – Datatypes - Declaration of Variables – Types of Operators – Arithmetic Expressions - Evaluation of Expressions – Mathematical Functions

# **Unit-II :**

Expressions – Mathematical Functions<br>**Unit-II :**<br>**Managing I/O Operations:** Reading and Writing a Character – Formatted Input and Output.

**Decision Making And Branching:** If Statement, If.... Else Statement - Nesting of If....Else Statement – Else If Ladder – Switch Statement – The (? :) Operator – Go To Statement.

**Decision Making And Looping:** The While Statement – Do Statement – The For Statement – Jumps in Loops

#### **Unit - III:**

Arrays: One Dimensional Array – Declaration, Initialization – Two Dimensional Array – Multi Dimensional Array

Strings: Declaration, Initialization of String Variables - Reading and Writing Strings -String Handling Functions

# **Unit - IV:**

**User Defined Functions:** Definition of Functions – Return values and Their Types – Function Calls - Function Declaration– Nesting of Functions – Recursion

**Structures and Unions**: Defining a Structure – Declaring Structure Variables – Copying and Comparing Structure Variables –Arrays of Structures – Arrays within Structures – Structures within Structures – Unions

**Unit - V:**

Pointers : Accessing the Address of a Variable – Declaring, Initialization of Pointer Variables – Pointers and Arrays – Pointers and Character Strings – Array of Pointers – Pointers as Function arguments

#### **Text Book:**

E.Balagurusamy, **Programming in ANSI C**, S ixth Edition, Tata McGraw Hill Publishing Company,Uttar Pradesh, 2005.

### **Reference Books:**

- 1. Byron Gottfried, **Programming with C**, Tata McGraw Hill, New Delhi, 2011.
- 2. YashavantKanethkar ,**Let us C,** BPB Publications, New Delhi , Jan 2010.

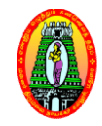

# **MANNAR THIRUMALAI NAICKER COLLEGE (Autonomous) DEPARTMENT OF COMMERCE WITH COMPUTER APPLICATIONS (B.Com CA) (For those who joined in 2018 2018-2019 and after) 2019** Volume - I Arts Syllabus /2018-2019<br>
THRUMALAI NAICKER COLLEGE (Autonomous)<br>
COMMERCE WITH COMPUTER APPLICATIONS (B.Com CA)<br>
(For those who joined in 2018-2019 and after)<br>
Harr III : Allied<br>
Hours : 5<br>
2<br>
2<br>
2<br>
2<br>
2<br>
2<br>
2<br>

**Class : B.Com (CA) Semester : II Subject Code : 18UCCAP2**

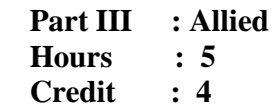

# **BUSINESS APPLICATION PROGRAMMING USING C - Lab**

#### **Course Outcomes:**

**CO1:** To write C programs using control statements.

**CO2:** To implement functions using C programs.

**CO3:** To understand the concept of pointers.

**CO4:** To develop the employability skill by gaining practical knowledge of C language.

#### **Lab Programs:**

- 1. To print the square of an integer.
- 2. To check whether the given number is palindrome or not
- 3. To check whether the given string is palindrome or not
- 4. To find the largest/smallest of 3 numbers (using conditional operator)
- 5. To find whether the given character is vowel or not (use switch)
- 6. To print the Fibonacci series
- 7. To calculate the factorial of a given number using function
- 8. To search for a given number in an array
- 9. To find GCD of two numbers using function
- 10. To find the Sum and Reverse of a given integer
- 11. To create a structure with employee details and display the same
- 12. To find given number is Armstrong or not
- 13. To find sum and count of positive and negative numbers in an array
- 14. To swap two numbers using pointers
- 15. To check whether the given number is prime or not.

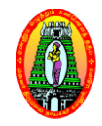

**MANNAR THIRUMALAI NAICKER COLLEGE (Autonomous) DEPARTMENT OF COMMERCE WITH COMPUTER APPLICATIONS (B.Com CA)**

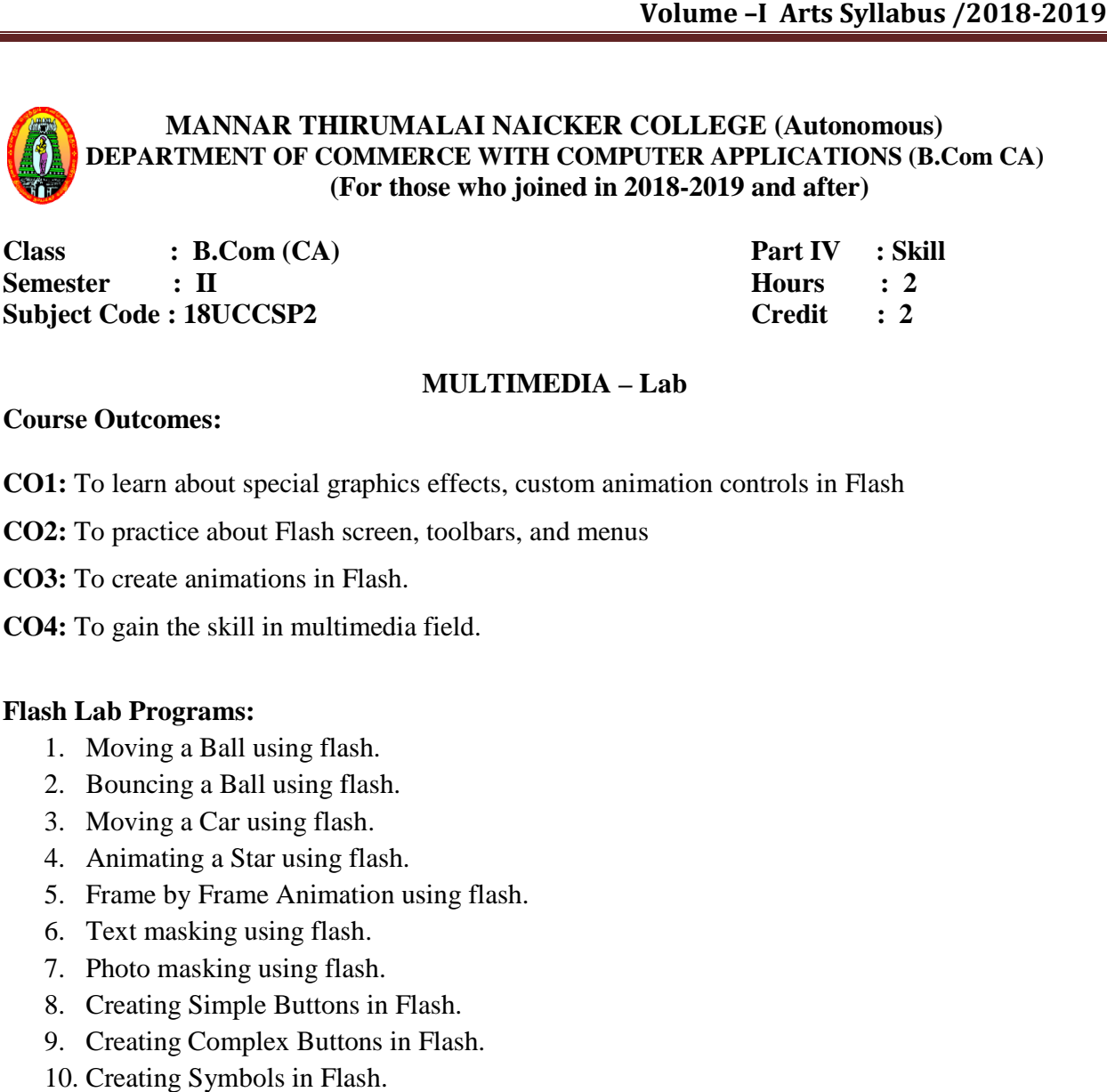

# **MULTIMEDIA – Lab**

#### **Course Outcomes:**

CO1: To learn about special graphics effects, custom animation controls in Flash

**CO2:** To practice about Flash screen, toolbars, and menus

**CO3:** To create animations in Flash.

**CO4:** To gain the skill in multimedia field.

#### **Flash Lab Programs:**

- 1. Moving a Ball using flash. create animations in Fla<br>gain the skill in multime<br>b Programs:<br>oving a Ball using flash<br>puncing a Ball using flash.<br>oving a Car using flash.
- 2. Bouncing a Ball using flash.
- 3. Moving a Car using flash
- 4. Animating a Star using flash flash.
- 5. Frame by Frame Animation using flash.
- 6. Text masking using flash flash.
- 7. Photo masking using flash.
- 8. Creating Simple Buttons in Flash.
- 9. Creating Complex Buttons in Flash.
- 10. Creating Symbols in Flash.

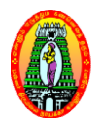

**MANNAR THIRUMALAI NAICKER COLLEGE (Autonomous) DEPARTMENT OF COMMERCE WITH COMPUTER APPLICATIONS (B.Com CA) (For those who joined in 2018 2018-2019 and after)**

**Class : B.Com (CA) Semester : II Subject Code : 18UVLG21**

**Part IV 2019 : Mandatory Hours : 2 Credit : 2**

# **VALUE EDUCATION**

# **COURSE OUTCOMES**

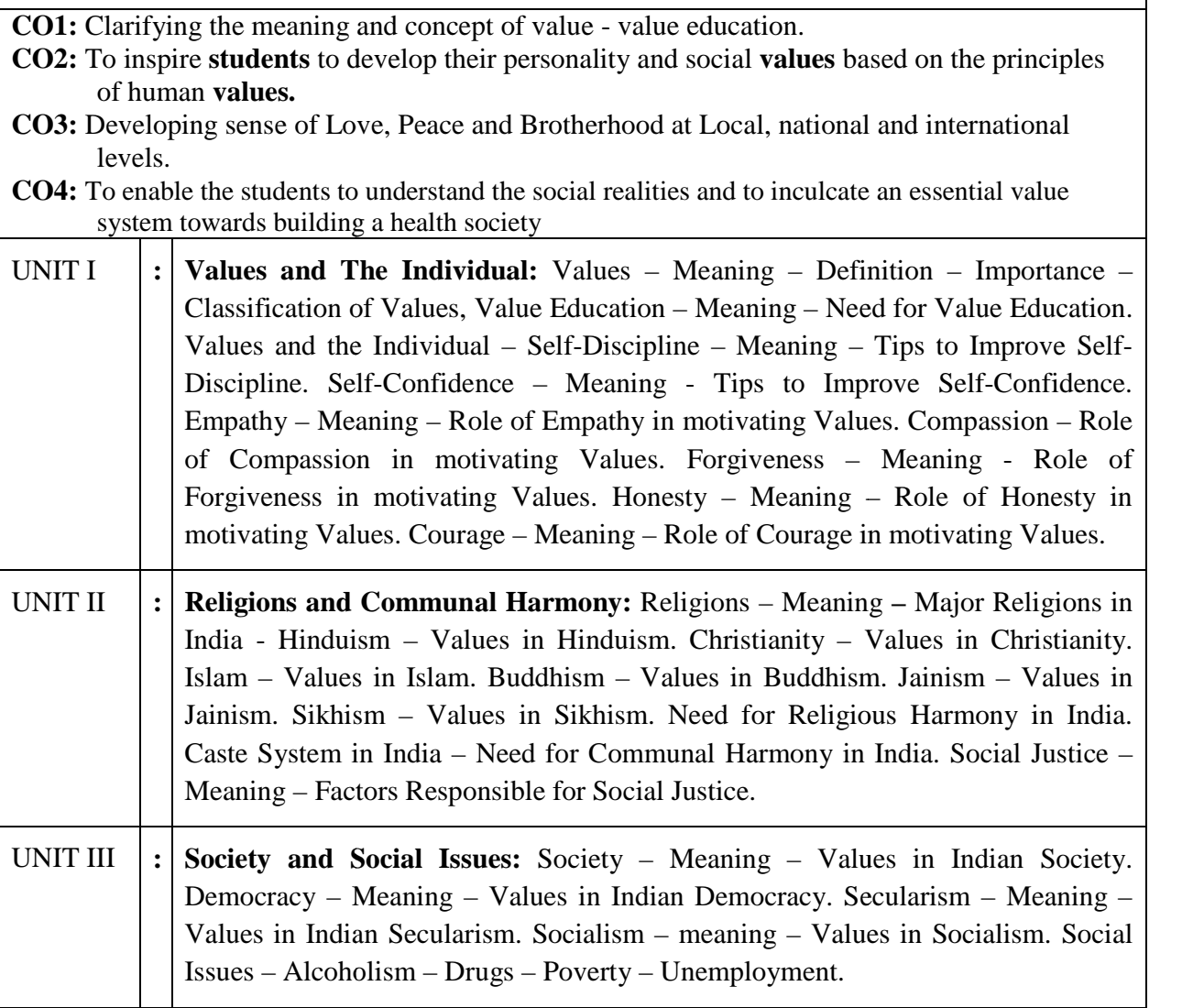

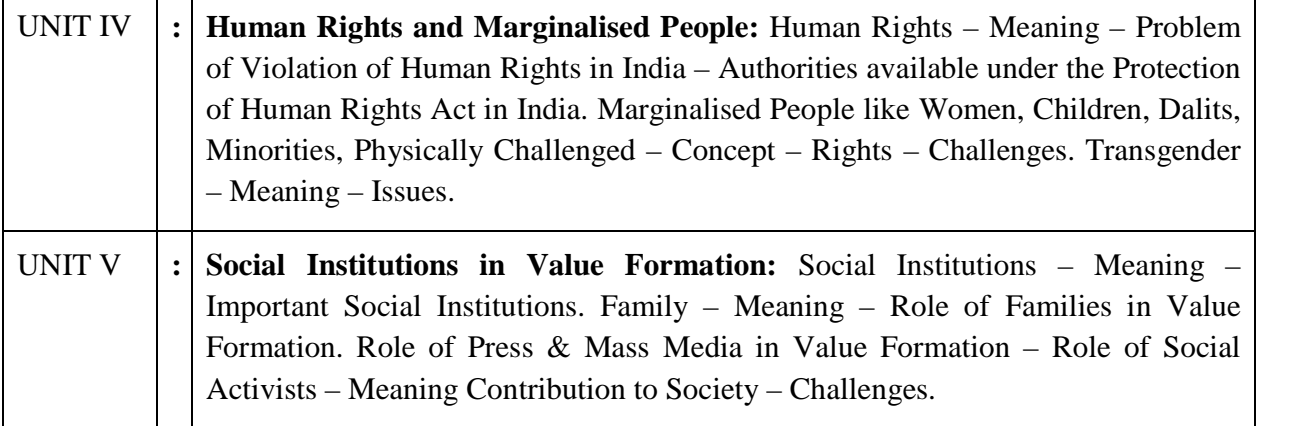

#### **Text Book:**

Text Module for **Value Education**, Mannar Thirumalai Naicker College, Pasumalai, Madurai – 625 004

# **Reference Books:**

- 1. Text Module for **Value Education**, Publications Division, Madurai Kamaraj University, Madurai – 625 021.
- 2. N.S.Raghunathan, **Value Education**, Margham Publications, 24, Rameswaram Road, T.Ngar, Chennai – 600 017.
- 3. Dr.P.Saravanan, and P.Andichamy, **Value Education**, Merit India Publications, (Educational Publishers), 5, Pudumandapam, Madurai-625001.